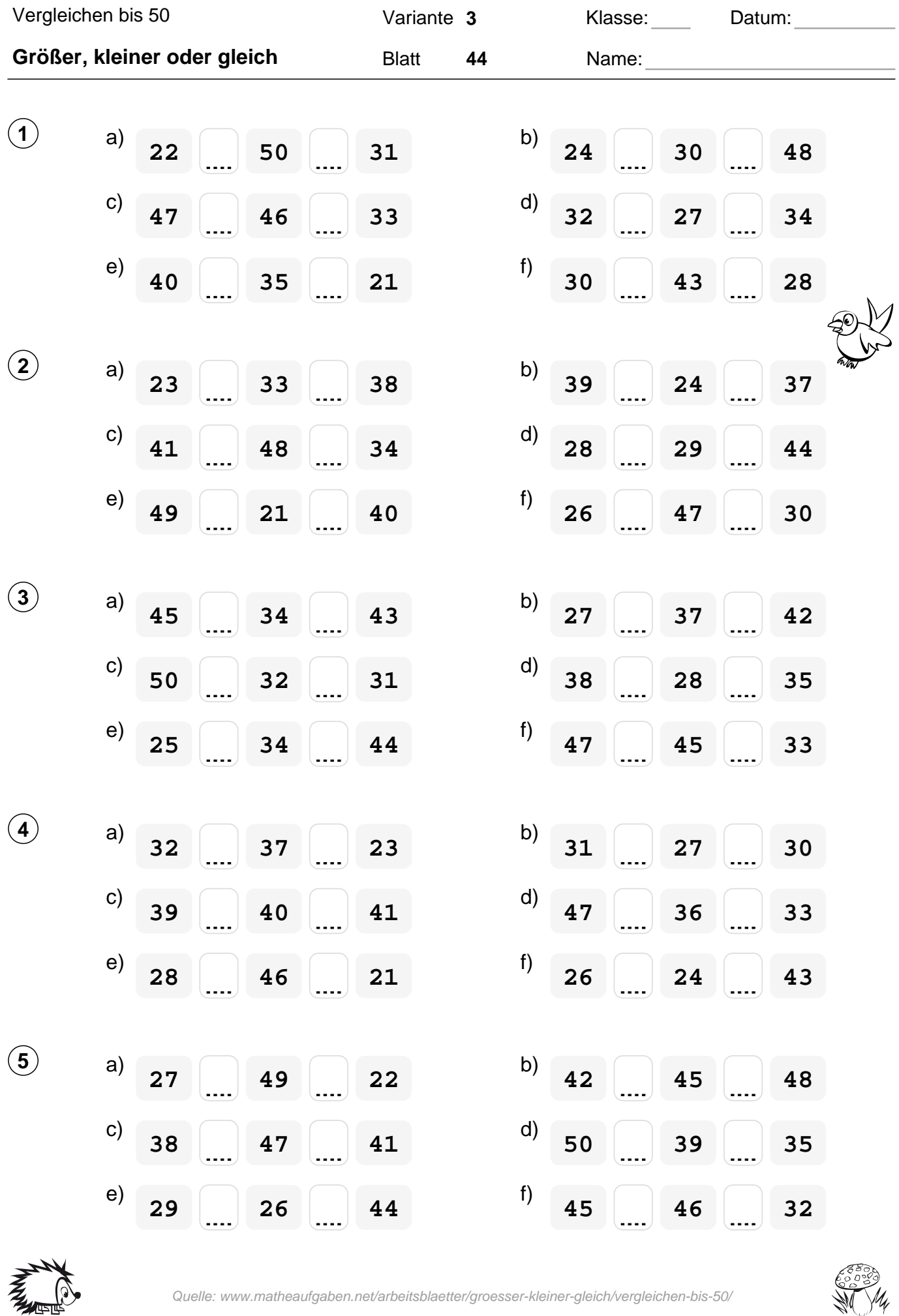

Quelle: www.matheaufgaben.net/arbeitsblaetter/groesser-kleiner-gleich/vergleichen-bis-50/

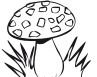

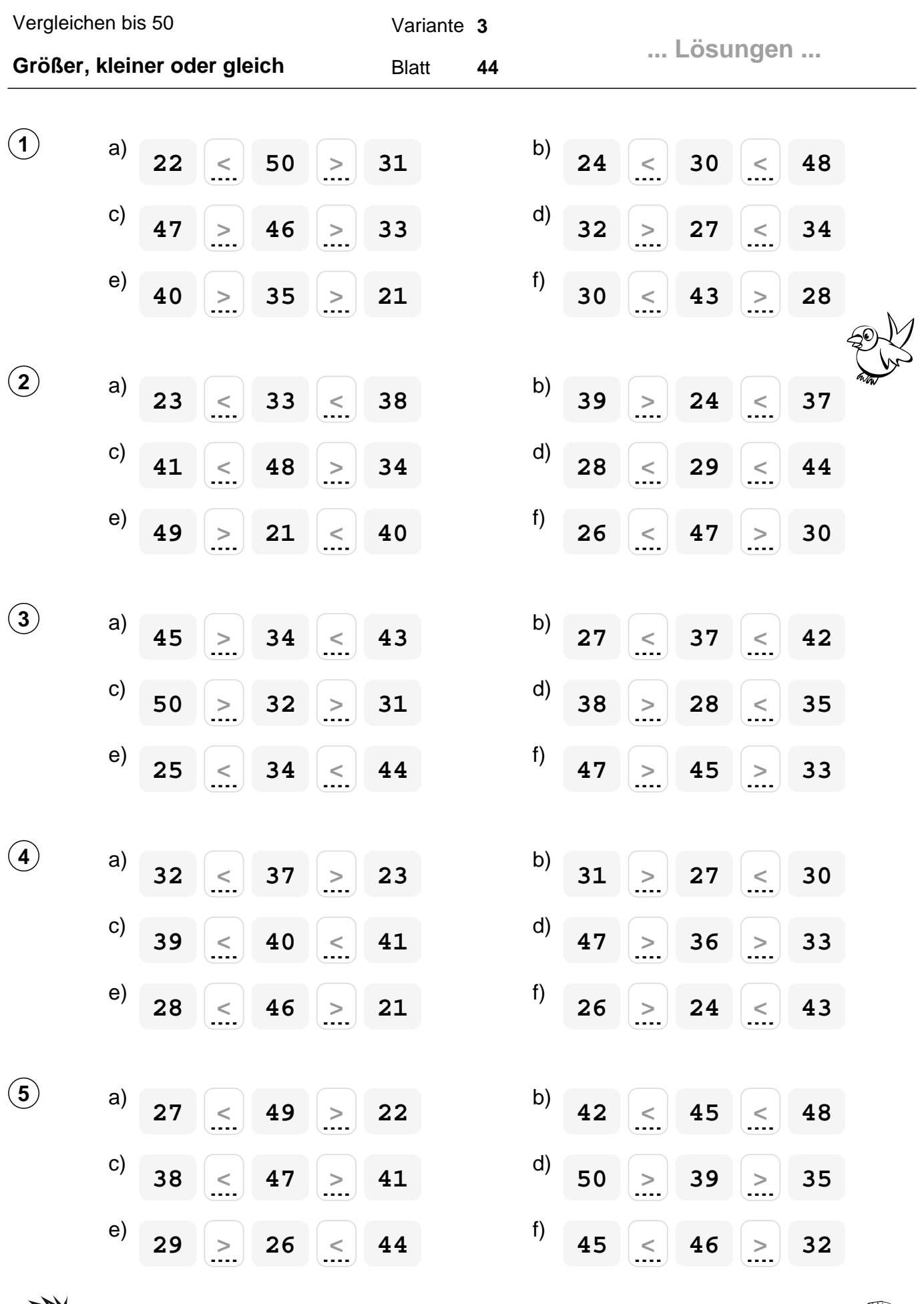

Quelle: www.matheaufgaben.net/arbeitsblaetter/groesser-kleiner-gleich/vergleichen-bis-50/

 $\mathcal{L}$ 

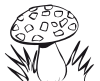